## **Curriculum Vitae Europass**

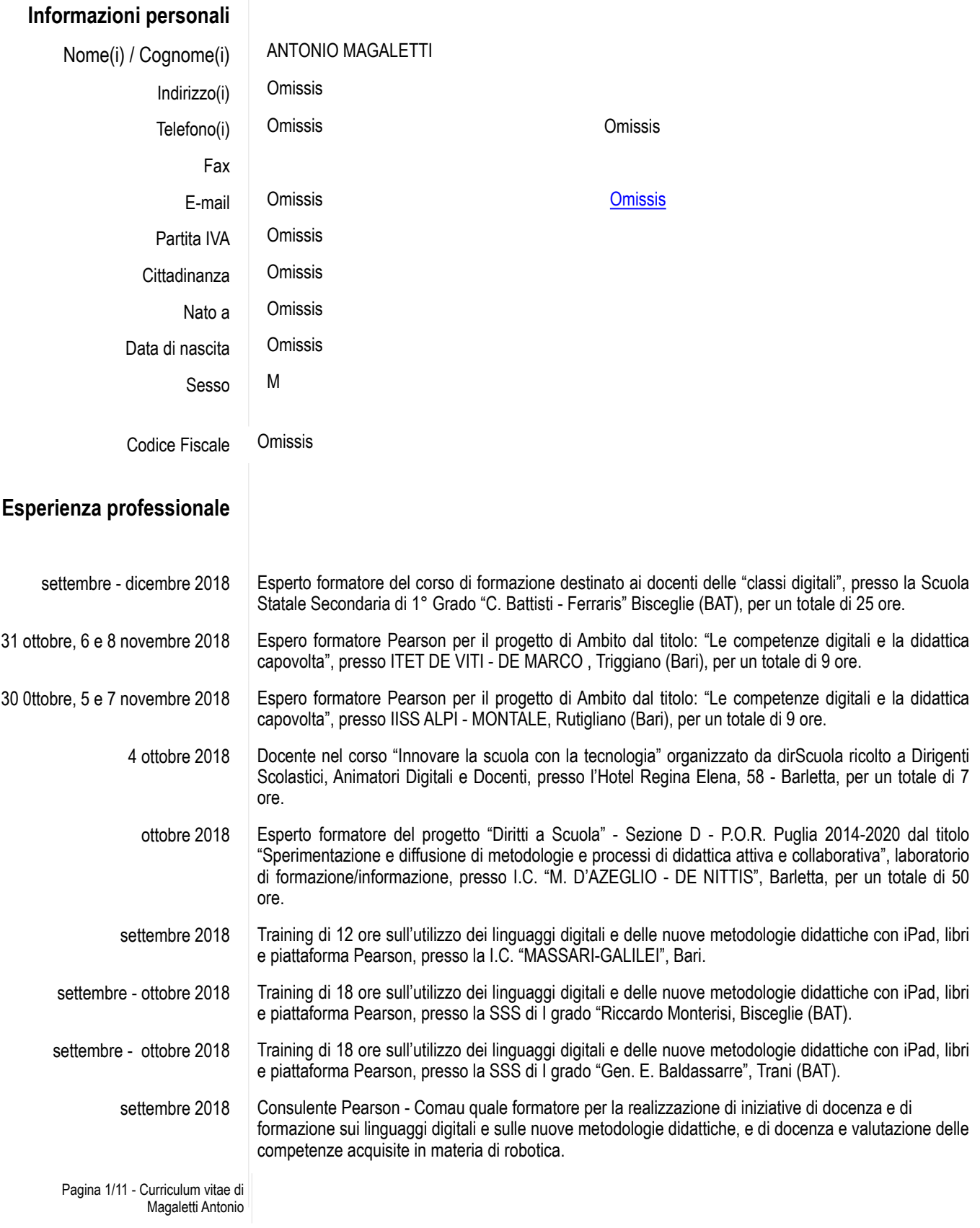

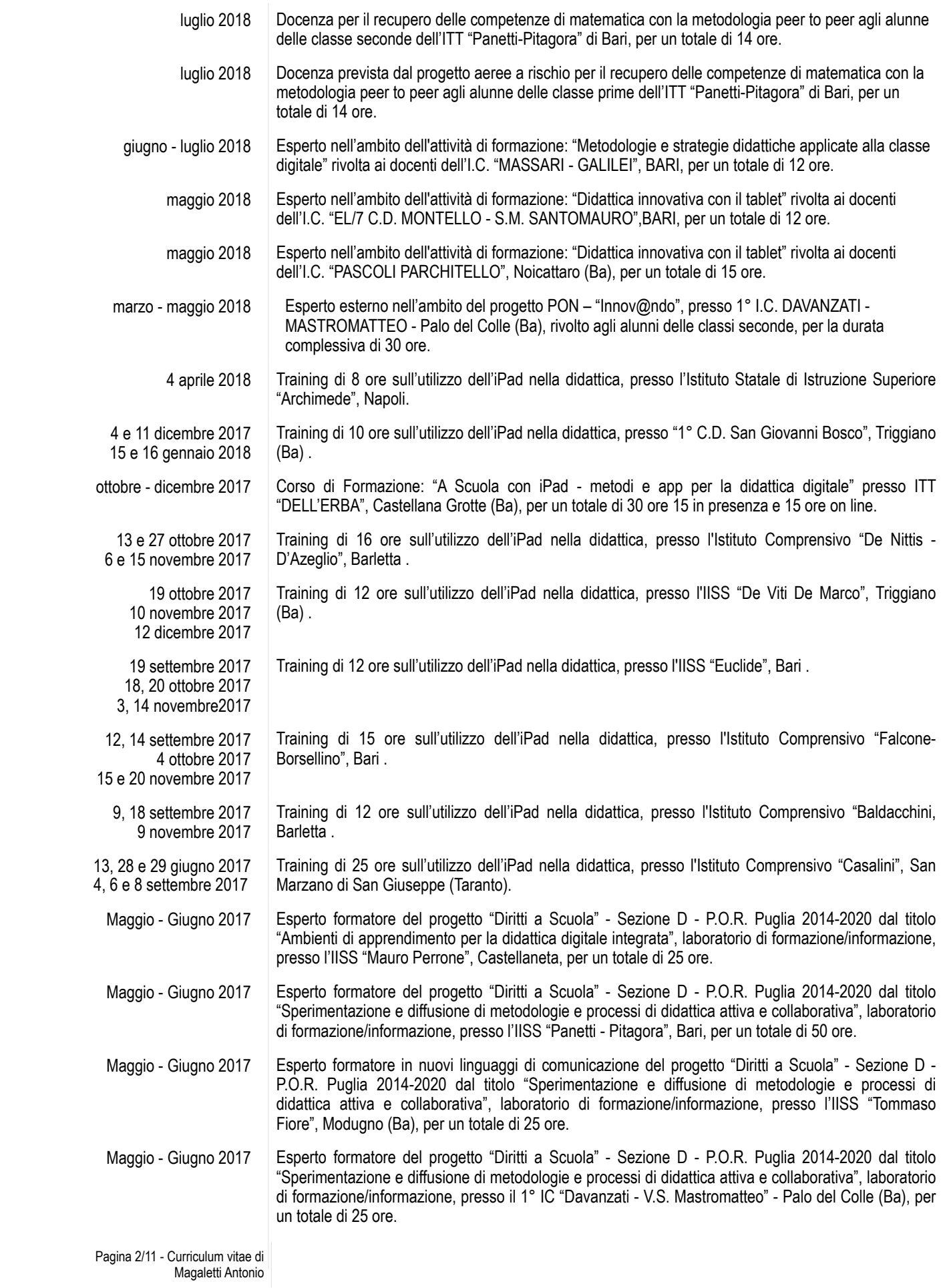

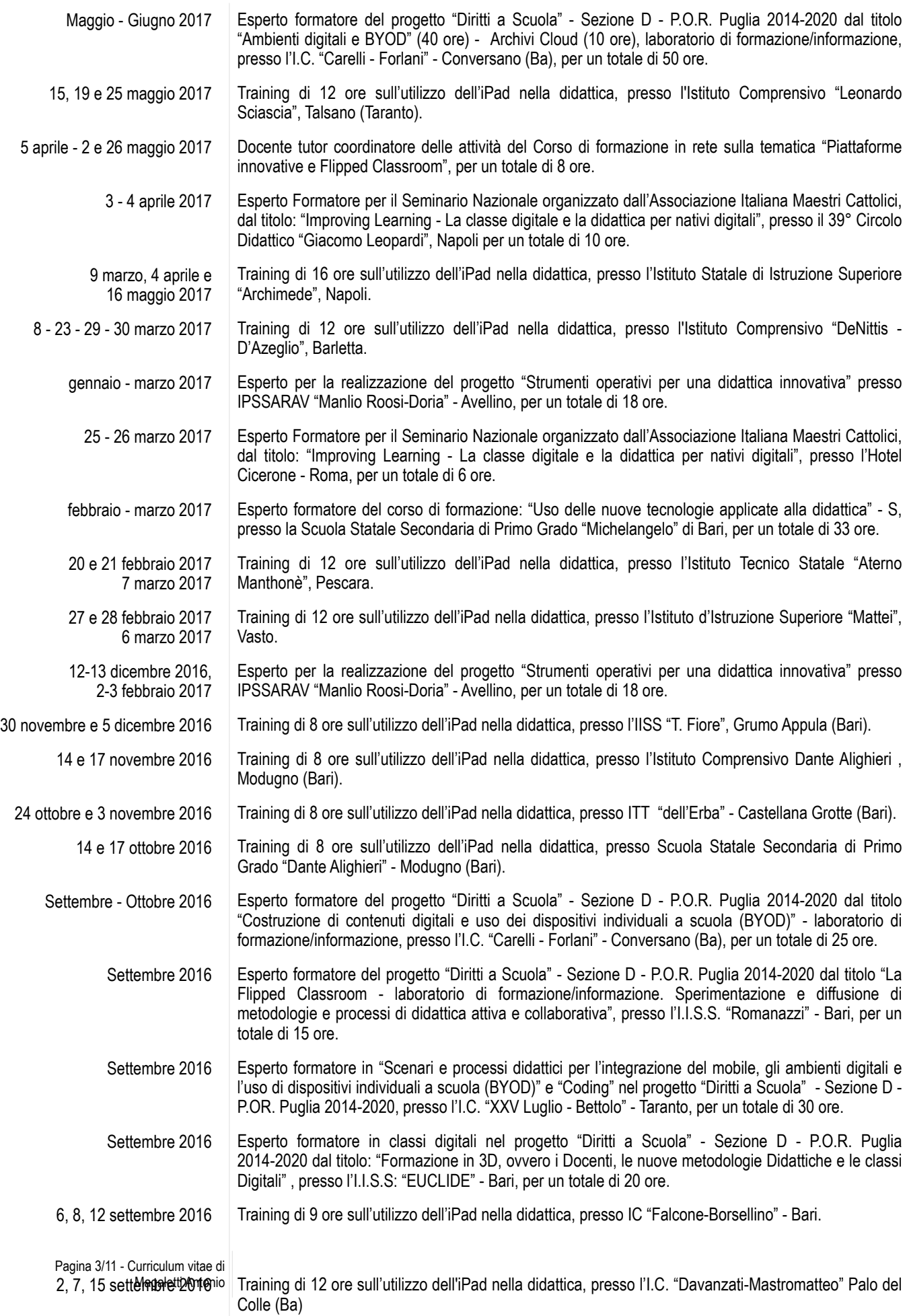

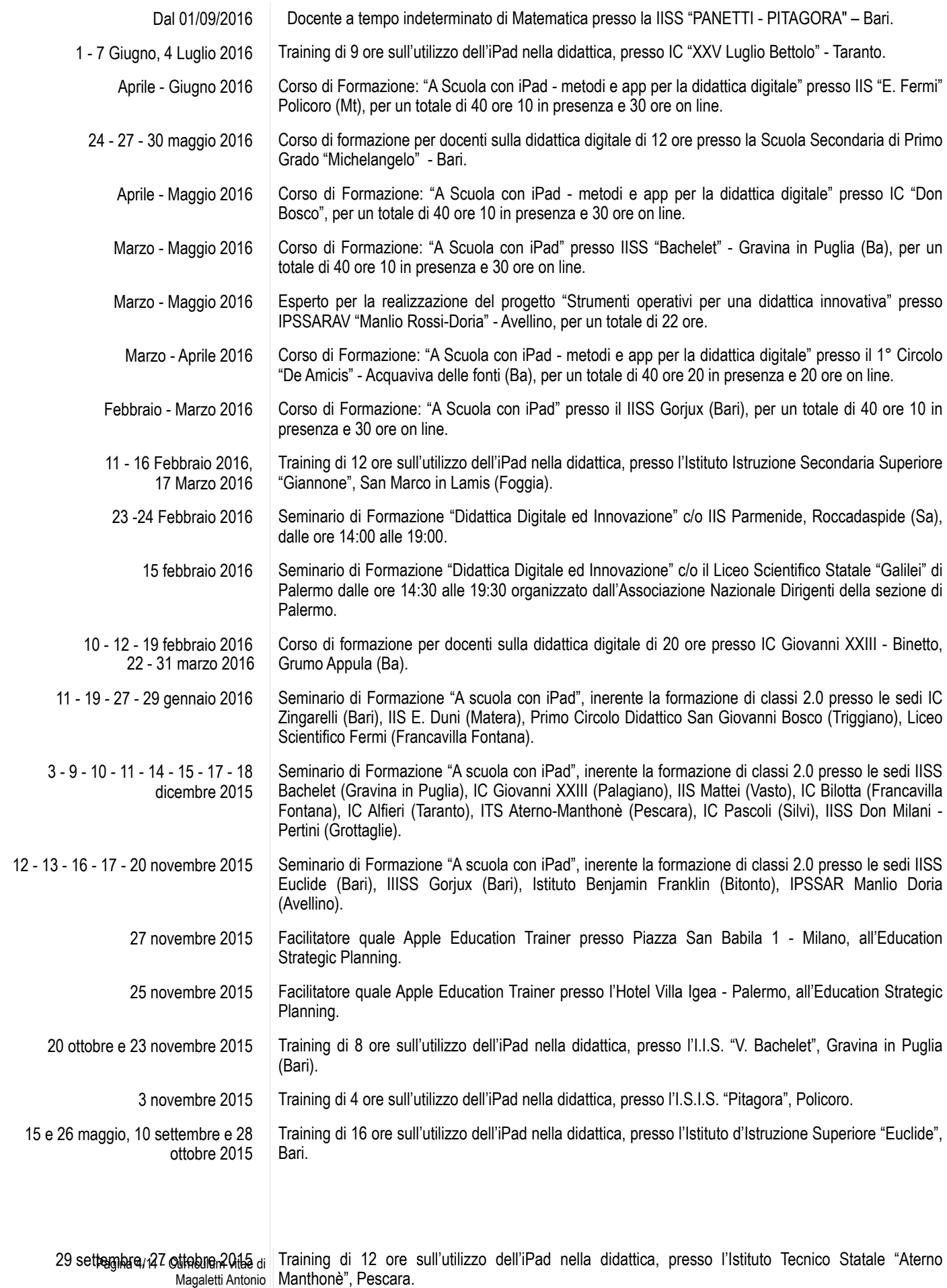

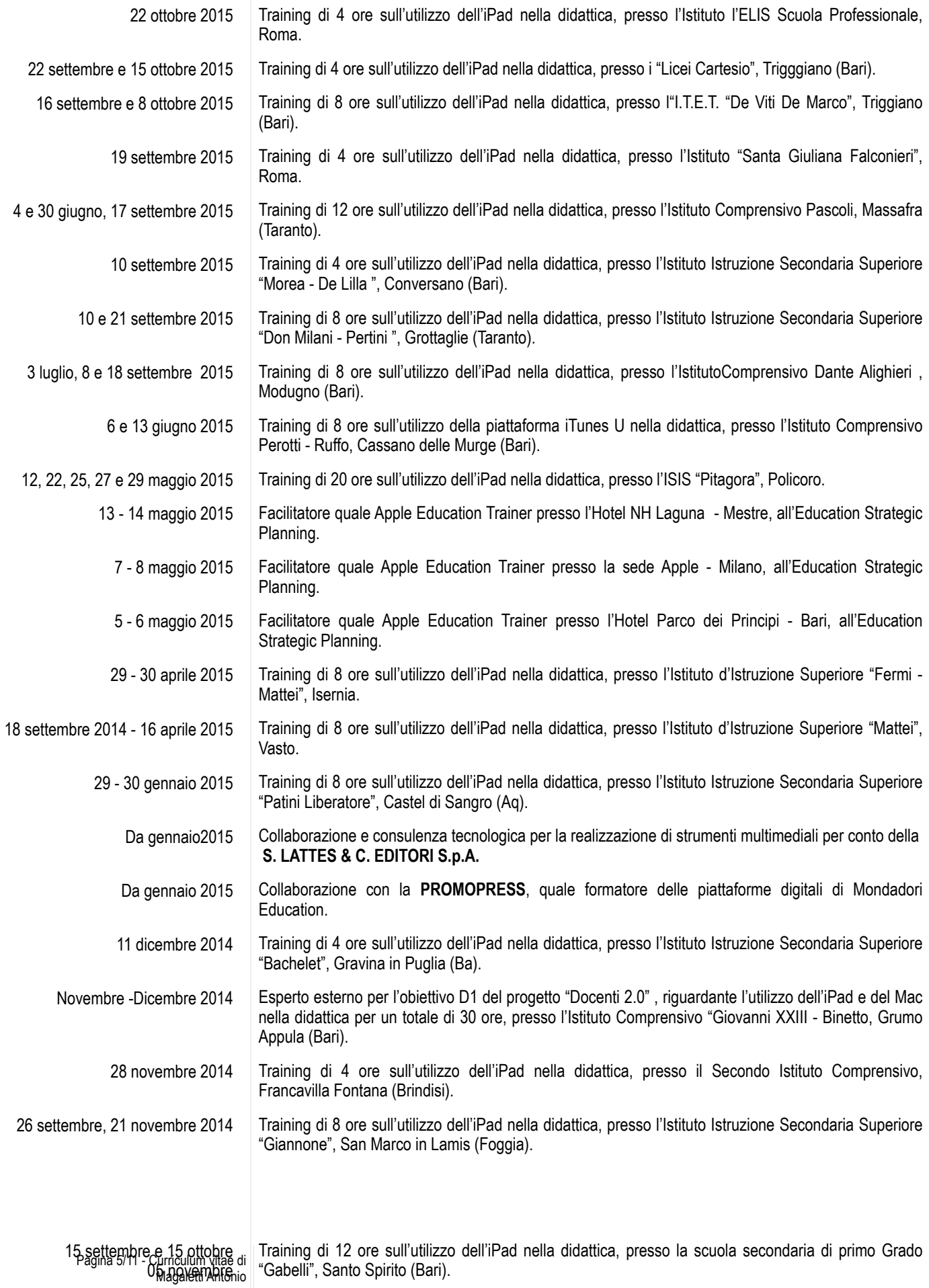

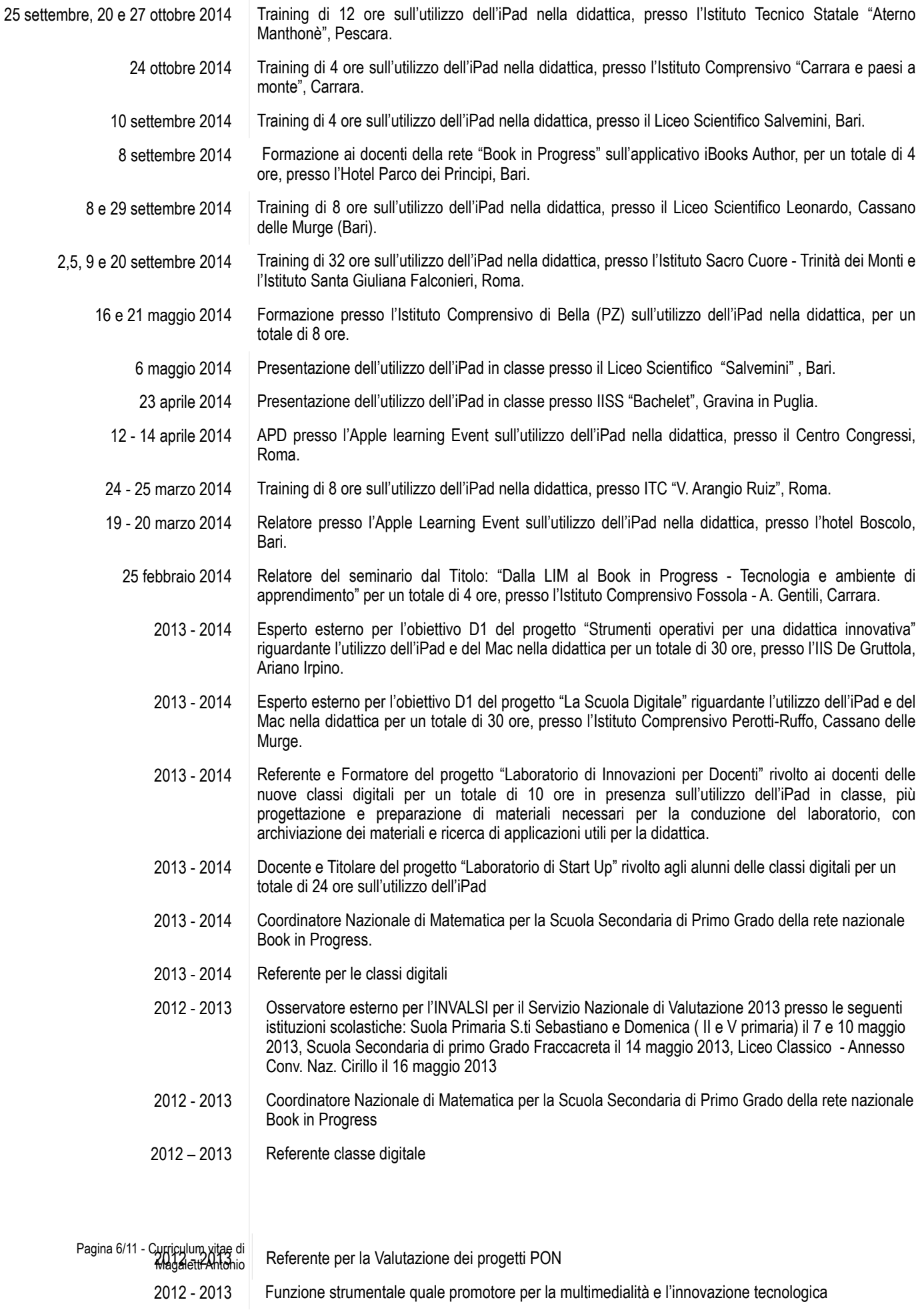

- 2012 2013 Tutor per l'obiettivo C1 del progetto "Come allenare la mente: dagli scacchi alla logica matematica", per un totale di 30 ore
- 2011- 2012 Referente per la Valutazione dei progetti PON
- 2011- 2012 Osservatore esterno per l'INVALSI per il progetto Mat@bel presso la SSIG Dante Alighieri di Modugno il 17 maggio 2012.
- 2011 2012 Responsabile del GAV (gruppo di Autovalutazione) del progetto CAF for MIUR.
- 2011 2012 Esperto esterno nell'ambito del progetto PON "La matematica nell'arte e nella natura 1", presso il Circolo didattico A. Perotti – Cassano delle Murge. Progetto per la didattica laboratoriale della geometria rivolto agli alunni, mediante l'uso del software Cabri-Géomètre II e del Geogebra.
- 2011 2012 Funzione strumentale quale promotore per la multimedialità e l'innovazione tecnologica
- 2011 2012 Referente per il supporto al lavoro dei docenti nella realizzazione dell'orario scolastico
- 2011 2012 Referente Innovazioni tecnologiche Referente documento valutazione alunni
- 2011 2012 Progettista e referente per il FESR A1, per la realizzazione di un "ambiente digitale"
- 2011 2012 Responsabile per la partecipazione del proprio istituto alla gara nazionale "Kangourou della matematica" (esperienza maturata anche negli anni dal 2007 al 2010)
- 2011 2012 Tutor di progetto nell'ambito del progetto PON "Progetto Qualità e Merito" dell'AgenziaNazionale per lo Sviluppo dell'Autonomia Scolastica ex- Indire presso il network di scuole "FASANO - MATE 3", per un totale di 110 ore così suddivise: 60 ore di assistenza formativa in presenza e 50 ore di assistenza formativa online.
- 2010 2011 Tutor di progetto nell'ambito del progetto PON "Progetto Qualità e Merito" dell'AgenziaNazionale per lo Sviluppo dell'Autonomia Scolastica ex- Indire presso il network di scuole "FASANO - MATE 2", per un totale di 110 ore così suddivise: 60 ore di assistenza formativa in presenza e 50 ore di assistenza formativa online.
- 2010 2011 Esperto esterno nell'ambito del progetto PON "Relazioniamoci: Logica e Statistica", presso la SSS di I grado "V. Ruffo" – Cassano delle Murge. Progetto per la logica matematica, dalla Teoria degli insiemi al calcolo proposizionale.
- 2010 2011 Esperto esterno nell'ambito del progetto PON "Cabrilandia: Il mondo della geometria", presso la SSS di grado "V. Ruffo" – Cassano delle Murge. Progetto per la didattica laboratoriale della geometria rivolto agli alunni, mediante l'uso del software Cabri-Géomètre II.
- 2009 2010 Collaboratore del Dirigente Scolastico (esperienza maturata anche negli anni scolastici 2007/2008 e 2008/2009)
- 2009 2010 Referente Innovazioni tecnologiche Referente documento valutazione alunni
- 2009 2010 Collaudatore del laboratorio linguistico multimediale finanziato con i fondi PON FESR
- 2009 2010 Tutor per l'obiettivo D1 del progetto "Rinnoviamo la Lavagna" riguardante l'utilizzo delle LIM per un totale di 30 ore.
- 2009 2010 Componente comitato tecnico del progetto "Diritti a Scuola" finanziato dalla Regione Puglia
- Febbraio Giugno 2010 | Esperto esterno nell'ambito del progetto PON "Cabrilandia: Il mondo della geometria", presso la SSS di grado "V. Ruffo" – Cassano delle Murge. Progetto per la didattica laboratoriale della geometria rivolto agli alunni, mediante l'uso del software Cabri-Géomètre II, per un totale di 30 ore.
- Febbraio Giugno 2010 | Esperto esterno nell'ambito del progetto PON "Relazioniamoci: Logica e Statistica", presso la SSS di I grado "V. Ruffo" – Cassano delle Murge. Progetto per la logica matematica, dalla Teoria degli insiemi al calcolo proposizionale, per un totale di 30 ore.
- Febbraio Giugno 2009 | Esperto esterno nell'ambito del progetto PON "Cabrilandia: Il mondo della geometria", presso la SSS di grado "V. Ruffo" – Cassano delle Murge. Progetto per la didattica laboratoriale della geometria rivolto agli alunni, mediante l'uso del software Cabri-Géomètre II, per un totale di 30 ore.

Pagina 7/11 - Curriculum vitae di Magaletti Antonio

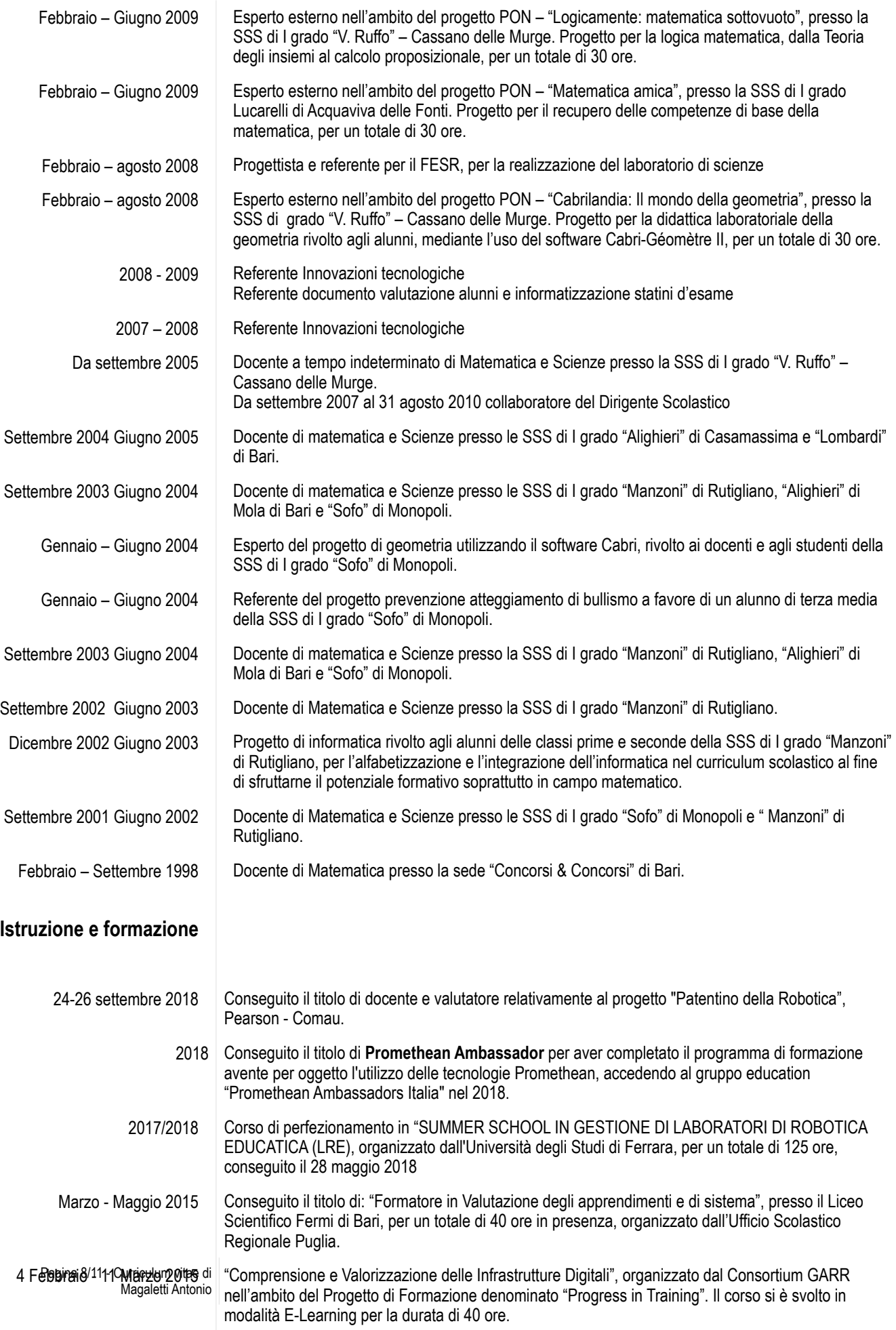

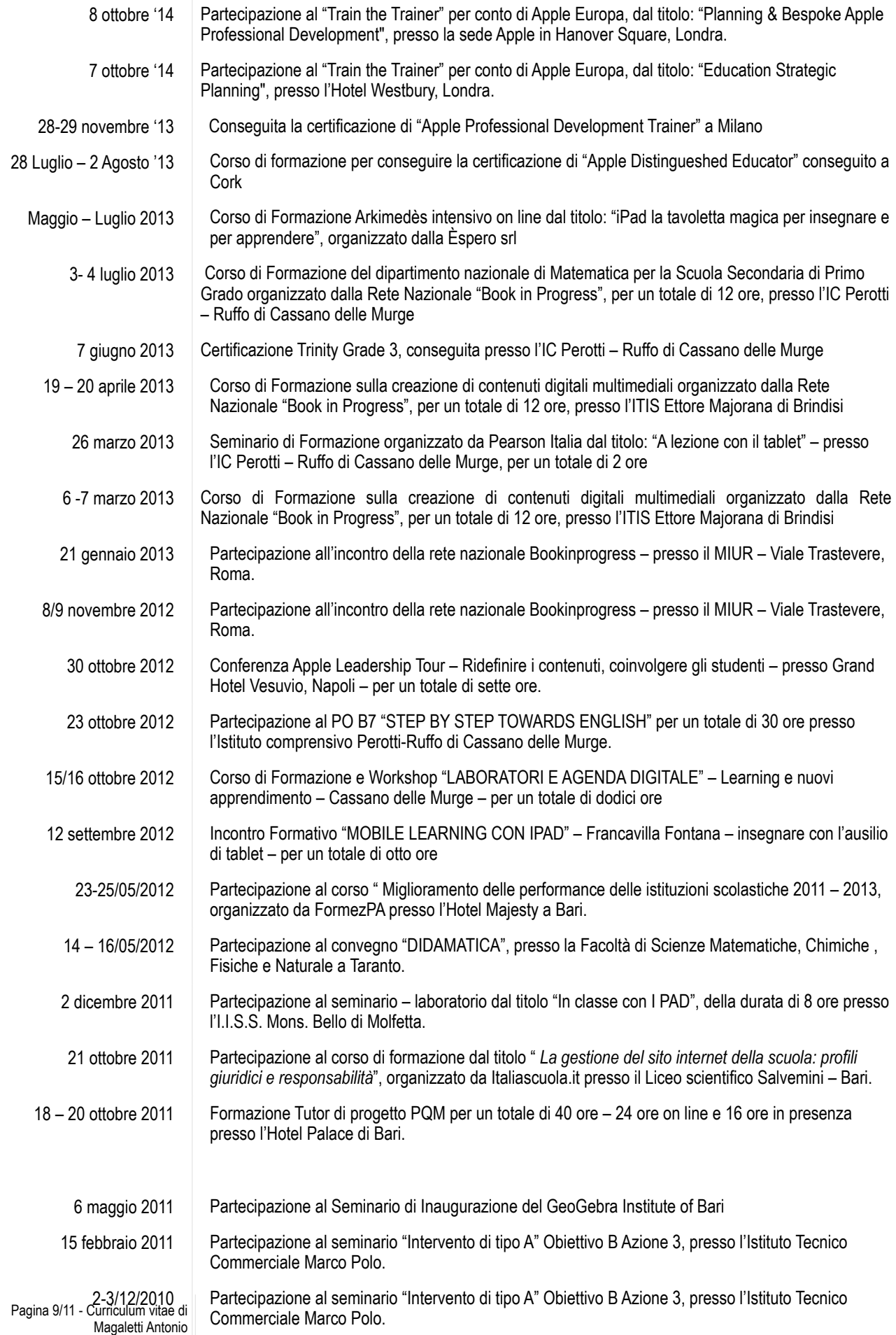

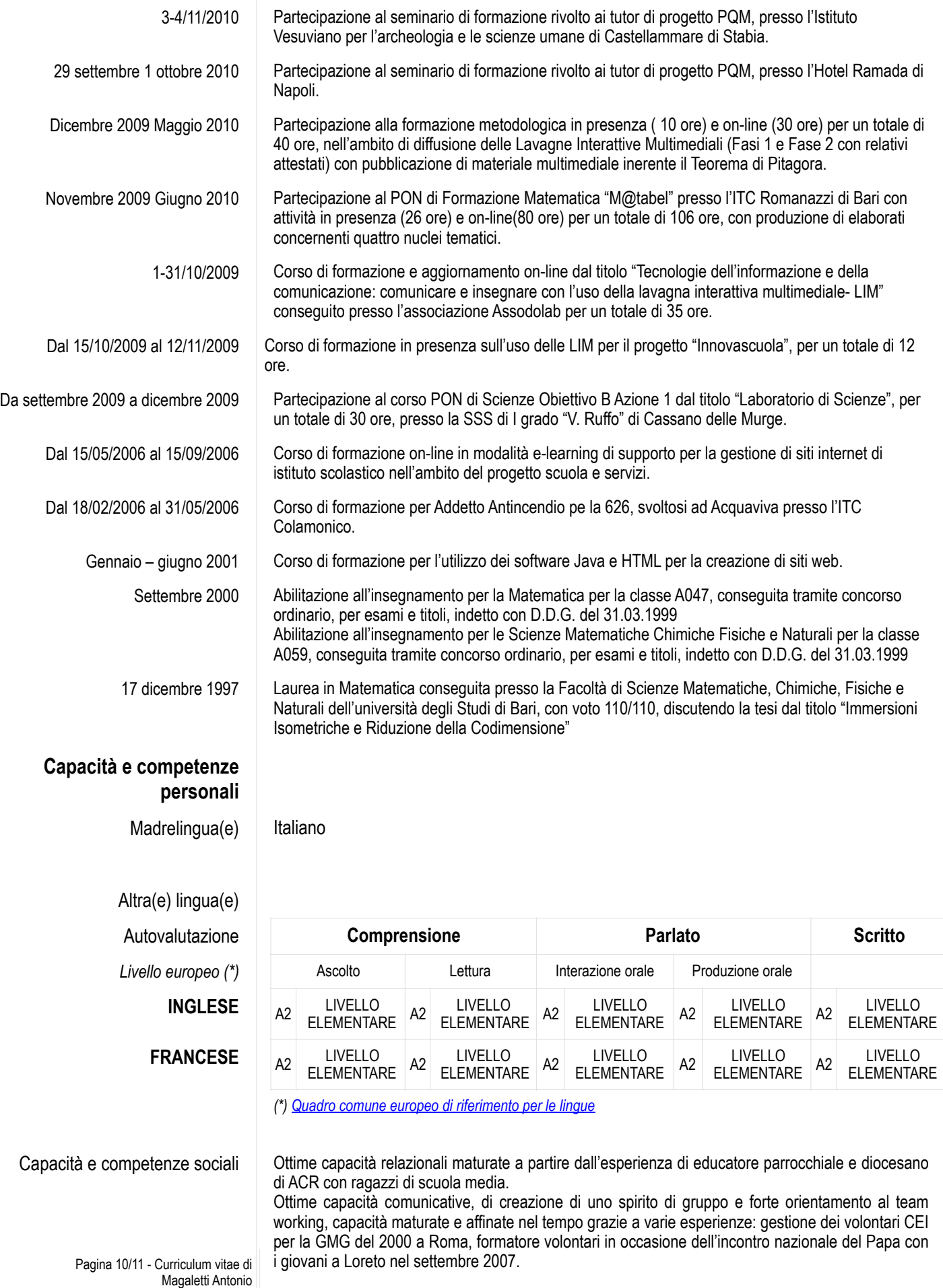

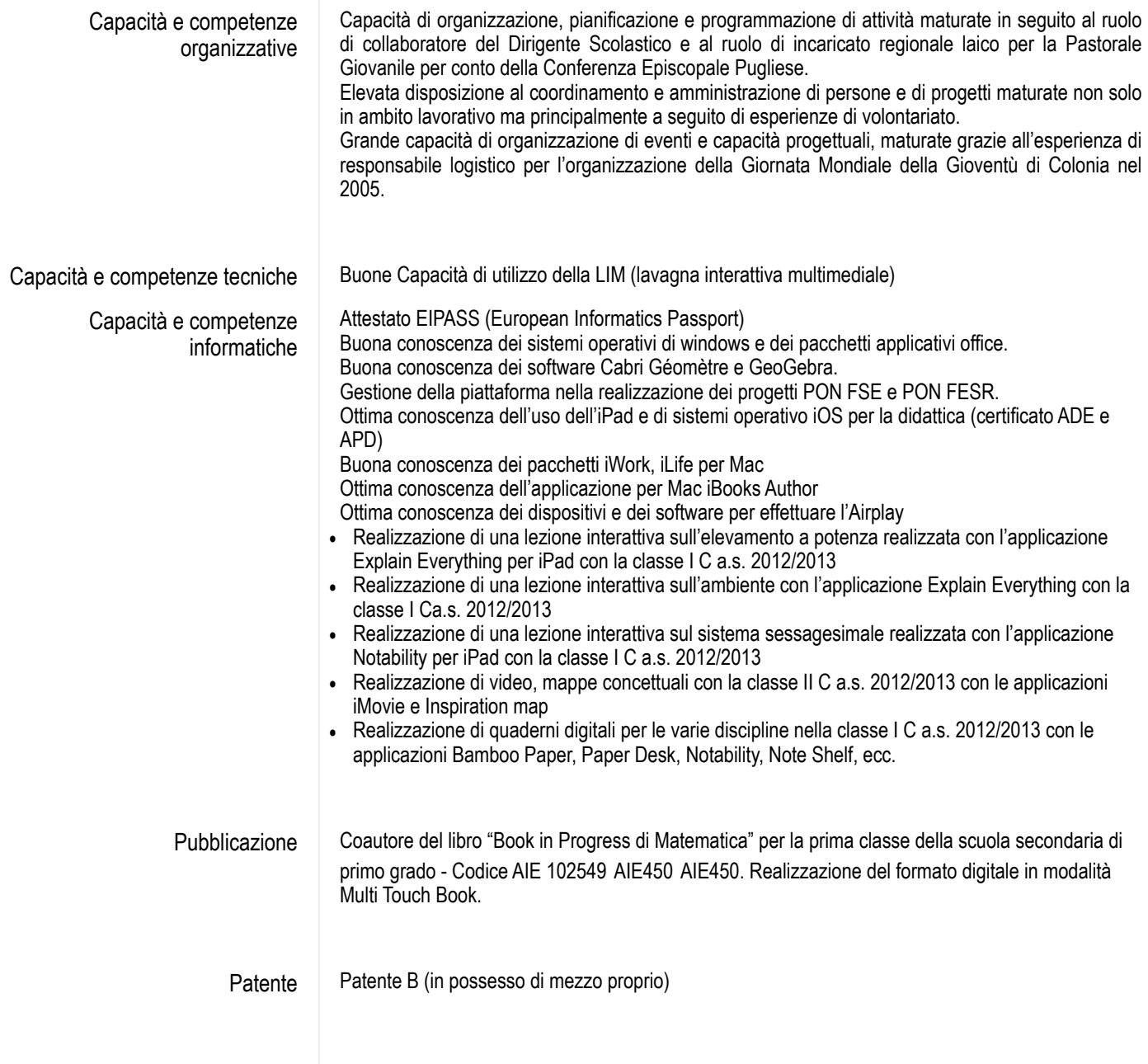

Consapevole delle sanzioni penali nel caso di dichiarazioni non veritiere, di formazione o uso di atti falsi, richiamate dall'art. 76 del DPR 445/2000, dichiaro che quanto sopra corrisponde a verità.

Ai sensi del D.Lgs 196/2003 dichiaro, altresì, di essere informato che i dati raccolti saranno trattati anche con strumenti informatici, esclusivamente nell'ambito del procedimento per il quale la presente dichiarazione viene resa e che al riguardo competono al sottoscritto tutti i diritti previsti dall'art. 7 della medesima legge.

**F.to** Magaletti Antonio

Pagina 11/11 - Curriculum vitae di Magaletti Antonio